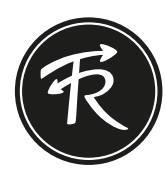

## Vorlage - Beanie erstellen

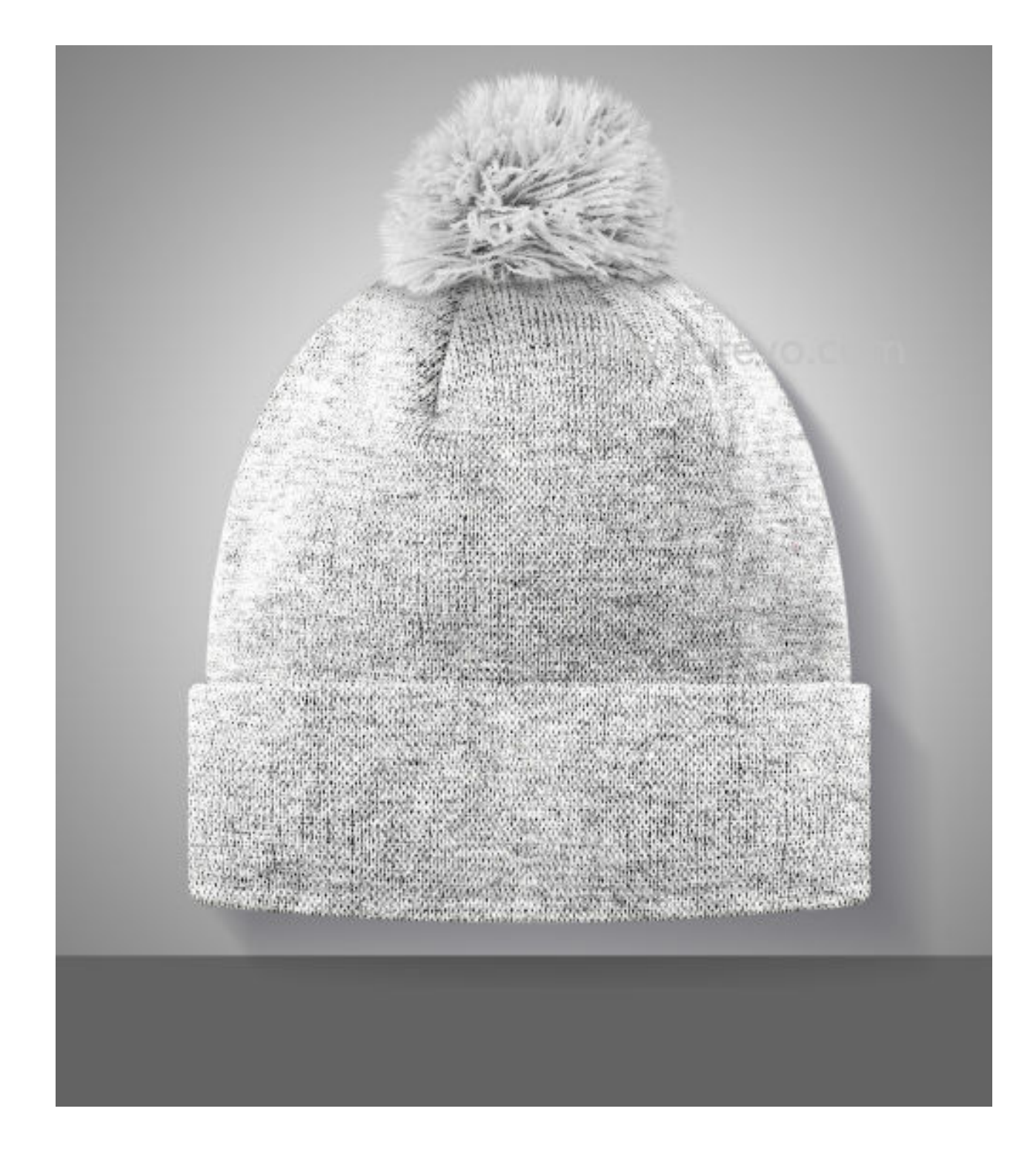

Anmerkungen: